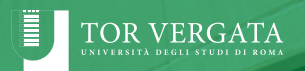

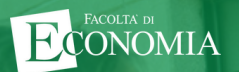

**Guida al Portale Web del Corso di Laurea in Economia e Management**

## **PROGRAMMAZIONE DIDATTICA**

La programmazione didattica 2023/2024 riporta i periodi di svolgimento delle lezioni, degli esami di profitto e delle sedute di laurea. L'anno accademico è diviso in due semestri. Ogni semestre è a sua volta diviso in due moduli al termine dei quali è prevista una settimana di pausa didattica. Le sessioni d'esame sono tre: invernale, estiva e autunnale.

Per ulteriori informazioni [visita](https://economia.uniroma2.it/cdl/biennio/clem/guida-e-programmazione-didattica/) il sito web!

Vai al [sito](https://economia.uniroma2.it/programmazione-didattica-aa-2022-2023)

INIZIO LEZIONI Primo anno: 25 Settembre Anni successivi al primo: 18 Settembre

### **PIANO DI STUDI**

Il piano di studi riporta l'elenco degli esami che lo studente deve sostenere durante la sua carriera universitaria.

Gli studenti immatricolati al primo anno nell'a.a. 2023/2024 devono fare riferimento al piano di studi della coorte 2023/2024 Gli studenti iscritti al secondo anno nell'a.a. 2023/2024 devono fare riferimento al piano di studi della coorte 2022/2023 e così via.

Gli insegnamenti possono essere a canale unico oppure prevedere una divisione in due o tre canali effettuata sulla base della lettera iniziale del cognome. Per alcuni insegnamenti di area giuridica è prevista una divisione ulteriore sulla base del curriculum scelto dagli studenti. Sono infatti previsti, per alcuni insegnamenti, docenti dedicati per gli studenti iscritti al curriculum Giurista d'Impresa.

Per visualizzare la canalizzazione prevista per ciascun insegnamento e i Docenti titolari dei corsi occorre accedere alla pagina dei corsi erogati nell'a.a. in corso. Ad esempio Economia Aziendale è suddiviso in due canali: I canale (A-L) e II canale (M-Z)

8011282 - 9 CEU - SECS-P/07

**ECONOMIA AZIENDALE** I Canale Di Carlo Emiliano II Canale Cepiku Denita

Cliccando sul canale si accede alla pagina del corso

All'interno della pagina è possibile visualizzare: programma, orario delle lezioni, date di esame, materiale didattico, regolamento di esame e tutte le informazioni inerenti allo svolgimento del corso.

### **ECONOMIA AZIENDALE**

#### I canale Emiliano Di Carlo

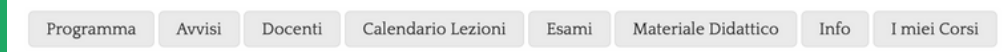

## **PORTALE STUDENTI**

Per accedere al Portale [Studenti](https://economia.uniroma2.it/studenti) occorre attivare l'utente al primo accesso e creare la password personale. Per farlo clicca su crea/recupera password e inserisci la tua matricola.

Qui potrai aggiungere gli insegnamenti a cui sei interessato alla sezione "I miei corsi" per:

- essere sempre aggiornato tramite email (newsletter) di eventuali comunicazioni inserite dal Docente nel portale
- usufruire di servizi personalizzati che saranno disponibili nel portale studente.

Le pagine sono in fase di aggiornamento e tutte le informazioni saranno inserite entro la data di inizio dei corsi.

Nota bene: le password di accesso al sito del corso sono diverse da quelle utilizzate per accedere al sito Delphi!

# **LEZIONI A DISTANZA E SERVIZI DI ATENEO**

Per assistere alle lezioni a distanza le studentesse e gli studenti immatricolati devono seguire le seguenti procedure:

Attivazione email [istituzionale](http://studenti.uniroma2.it/guida-di-attivazione-dellindirizzo-%20email/)

[Attivazione](http://studenti.uniroma2.it/guida-attivazione-di-microsoft-%20office-365/) Office 365

Assistere alle lezioni online

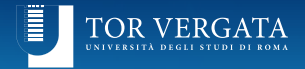

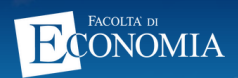

**Corso di Laurea Triennale in Economia e Management**

*Facoltà di Economia Università degli Studi di Roma Tor Vergata* **Via Columbia, 2 - Roma**

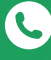

 **+39 06 7259 5425 - 5506**

 **[triennio@clem.uniroma2.it](mailto:triennio@clem.uniroma2.it)**

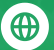

 **[economia.uniroma2.it/cdl/triennio/clem](https://economia.uniroma2.it/cdl/triennio/clem)**

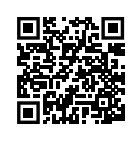